# <span id="page-0-5"></span>**Date Filter Periods**

- [Overview](#page-0-0)
- <sup>o</sup> [Points to remember](#page-0-1)
- [Full list of date filter periods](#page-0-2)
	- [Hourly phrases](#page-0-3)
	- <sup>o</sup> [Daily phrases](#page-0-4)
	- [Weekly phrases](#page-1-0)
	- <sup>o</sup> [Monthly phrases](#page-1-1)
	- <sup>o</sup> [Quarterly phrases](#page-2-0)
	- [Annual phrases](#page-3-0)
	- <sup>o</sup> [Special phrases](#page-3-1)

#### <span id="page-0-0"></span>**Overview**

Date filter periods provide a simple way to specify date fields within Yellowfin — in views, reports, Guided NLQ and anywhere else where they are of use within Yellowfin.

Many date filter periods can dynamically update, which means phrases like 'This Week' will always be relative to the current time and date. For example, a report that shows the number of taxi bookings 'This Week' is likely to look much bulkier during the first week of January, thanks to New Years Eve, compared with running the same report on 'This Week' a few weeks later.

#### <span id="page-0-1"></span>**Points to remember**

Here are some handy reminders about date filter periods.

- 'This Year' differs from 'ThisYear to Date', which differs from 'This Year to Now'.
	- $\circ$  This Year = The full calendar year, from January 1 to December 31.
		- $\circ$  This Year to Date = Data for this year only to today. Future data is ignored.
		- $\circ$  This Year to Now = Data for this year to this point of time of today (down to the millisecond, if a field supports that granularity). Future date is ignored.
	- o These differences are important when your dataset contains future dates that you may wish to exclude or include.
- 'Business week' refers to the work week (business-days) as defined by your system's Java locale setting.
- The financial year dates are set through the Yellowfin Admin Console (under the Config settings for Region).

[top](#page-0-5)

## <span id="page-0-2"></span>Full list of date filter periods

In the following tables, the **Field format** column describes the following:

- **Single Date**: Available when using a filter operator that only requires one date value as input (eg, Equal To).
- **Date with Time Component**: Available when using a filter operator that requires two dates as input, and the filter field is a timestamp (eg, Between).
- **Date with/without Time Component**: Available when using a filter operator that requires two dates as input, and the filter field is either a date or timestamp (eg, Between).

### <span id="page-0-3"></span>**Hourly phrases**

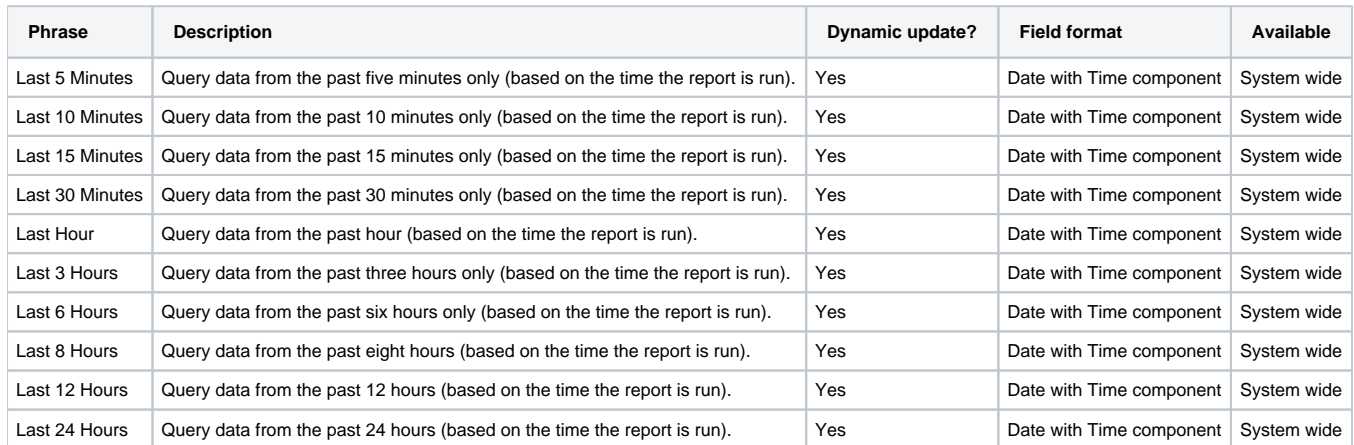

### <span id="page-0-4"></span>**Daily phrases**

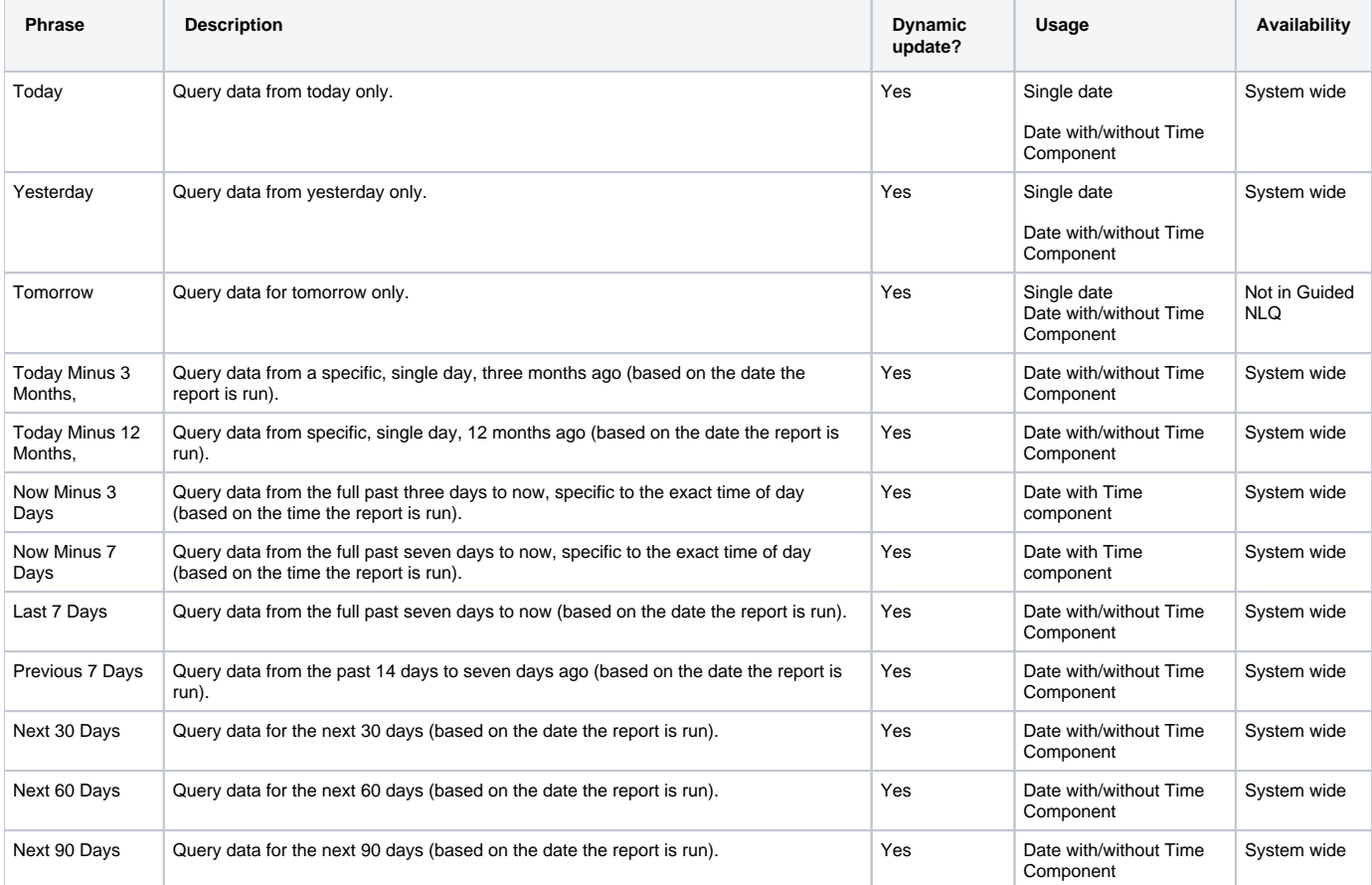

## <span id="page-1-0"></span>**Weekly phrases**

<span id="page-1-1"></span>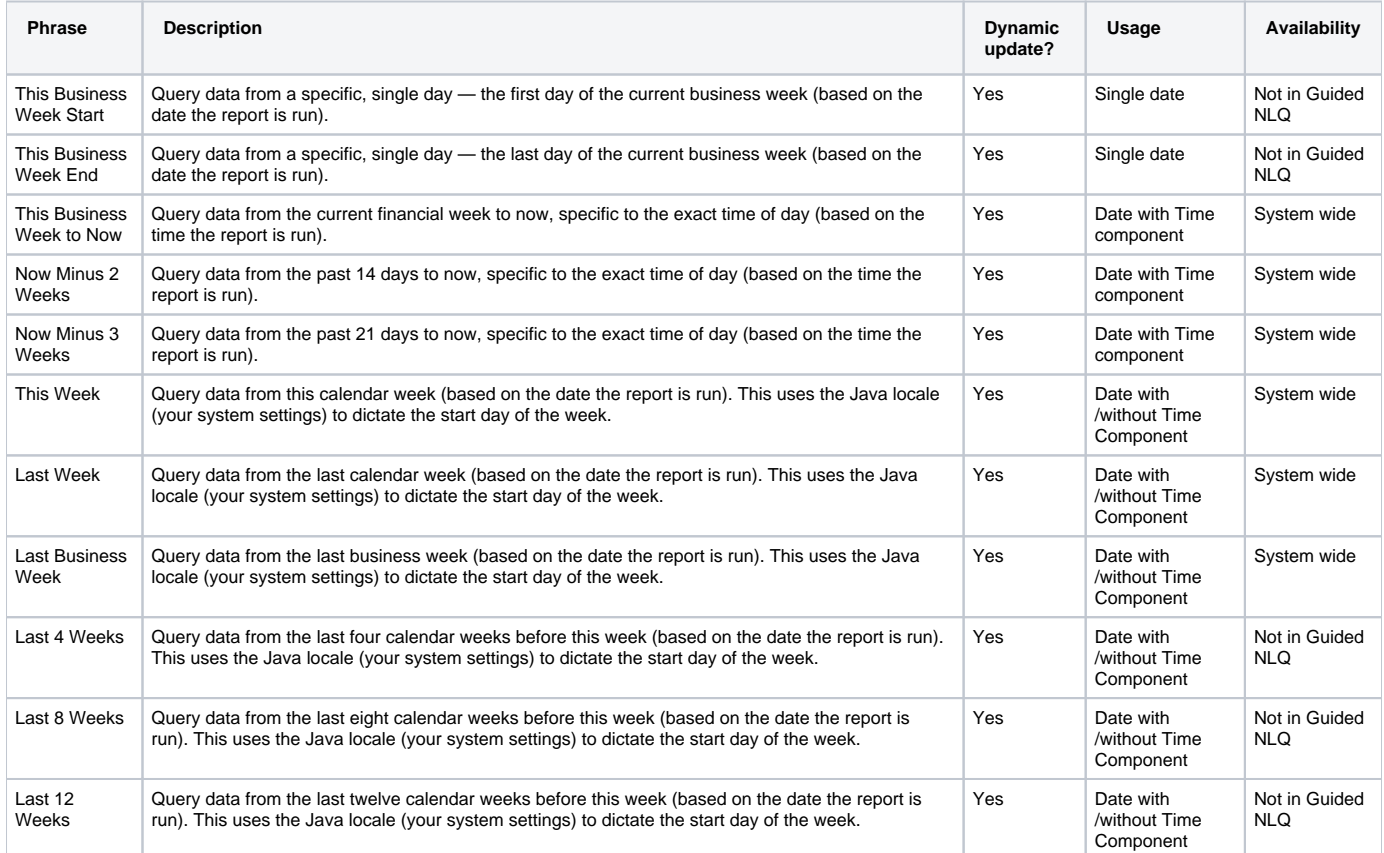

## **Monthly phrases**

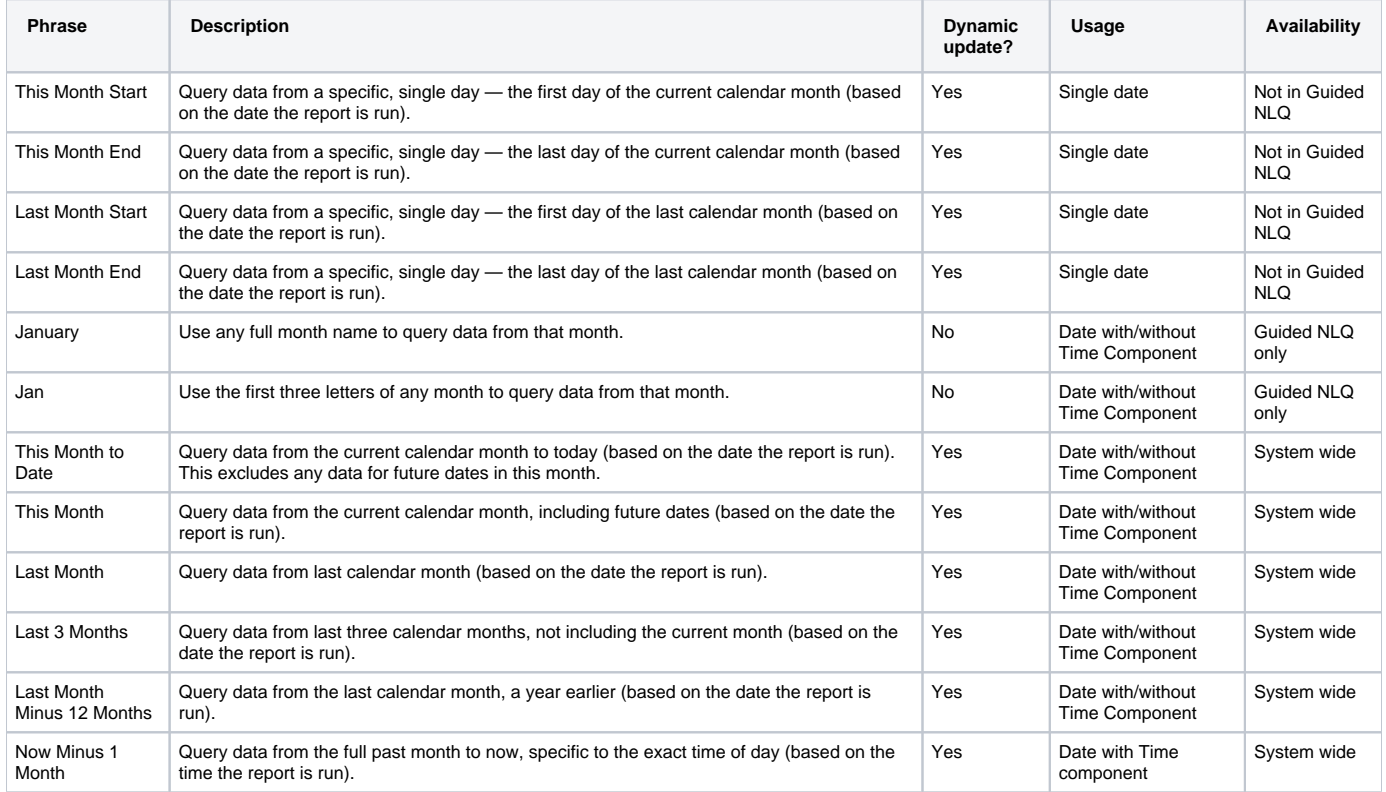

## <span id="page-2-0"></span>**Quarterly phrases**

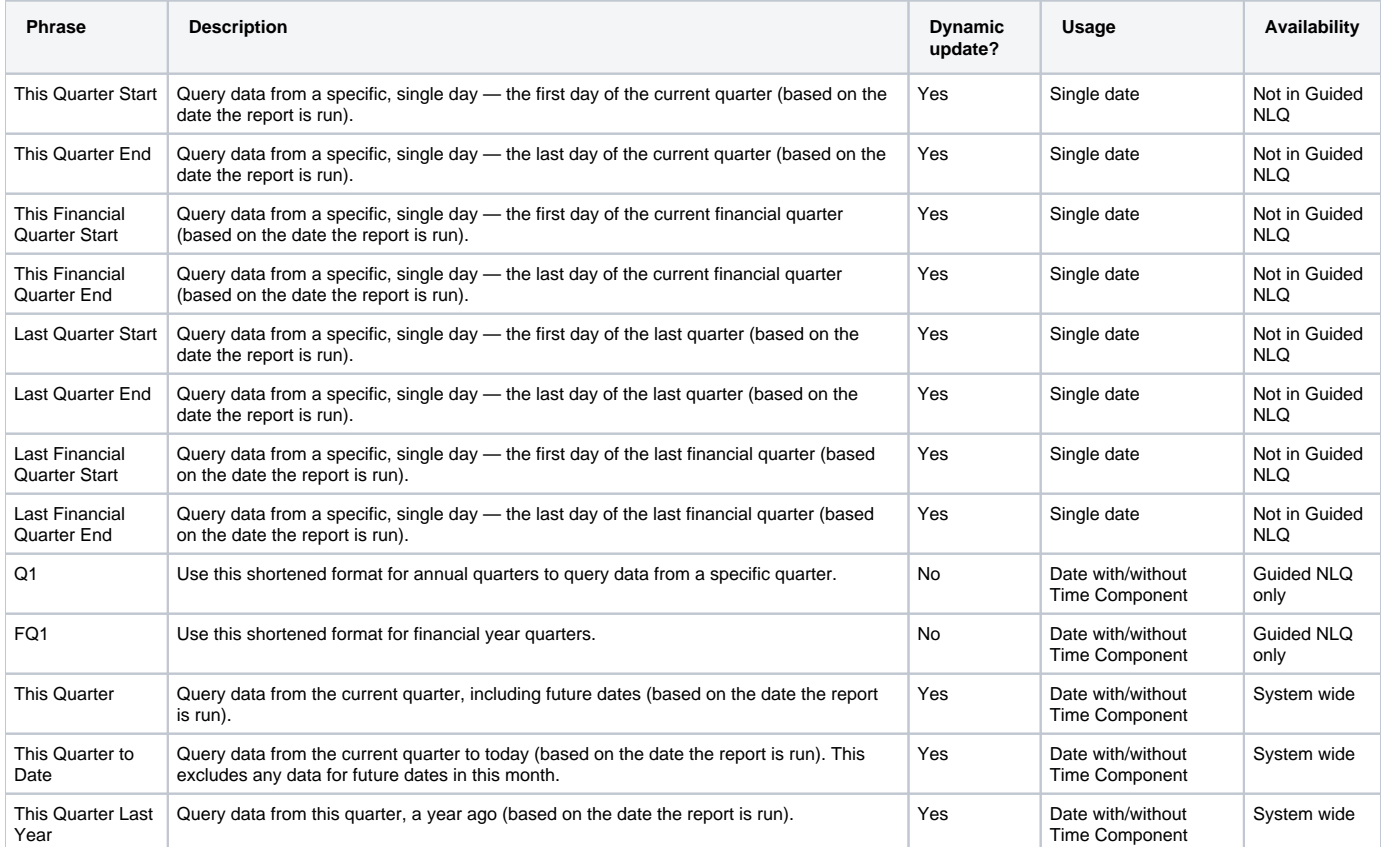

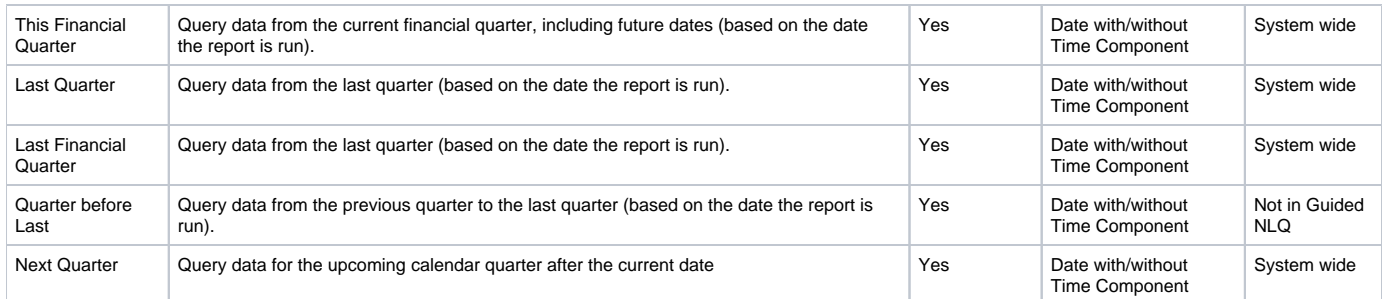

# <span id="page-3-0"></span>**Annual phrases**

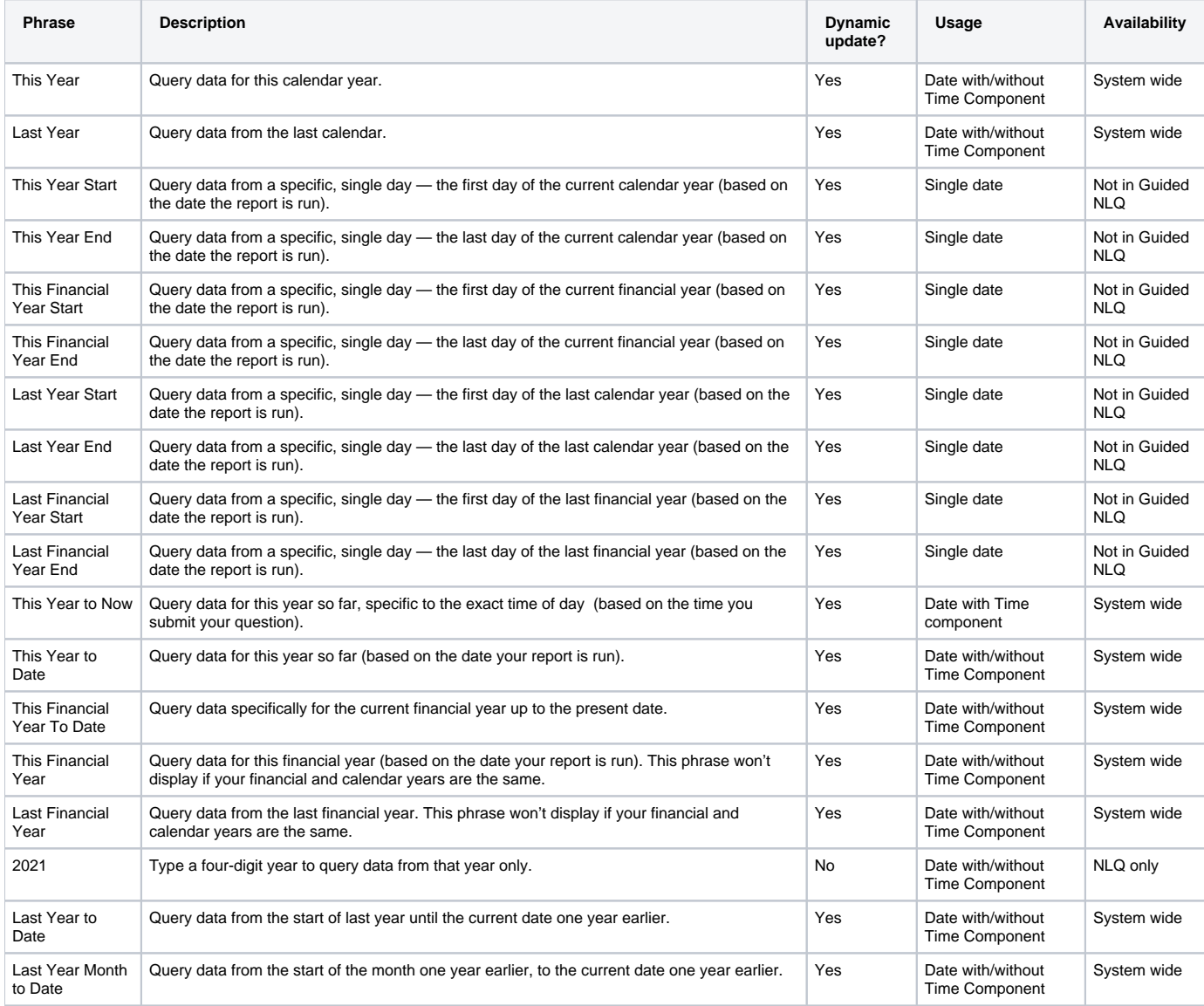

# <span id="page-3-1"></span>**Special phrases**

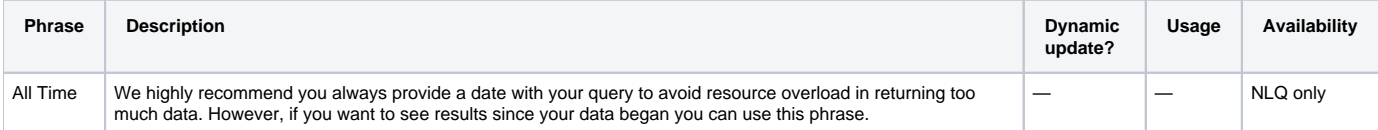